## 入札参加電子申請システムについて

競争入札参加資格審査提出書類等ダウンロードから

- ⑴ 外字は使用できませんので常用漢字で入力してください。
- ⑵ 添付する書類は全てPDFにして添付してください。

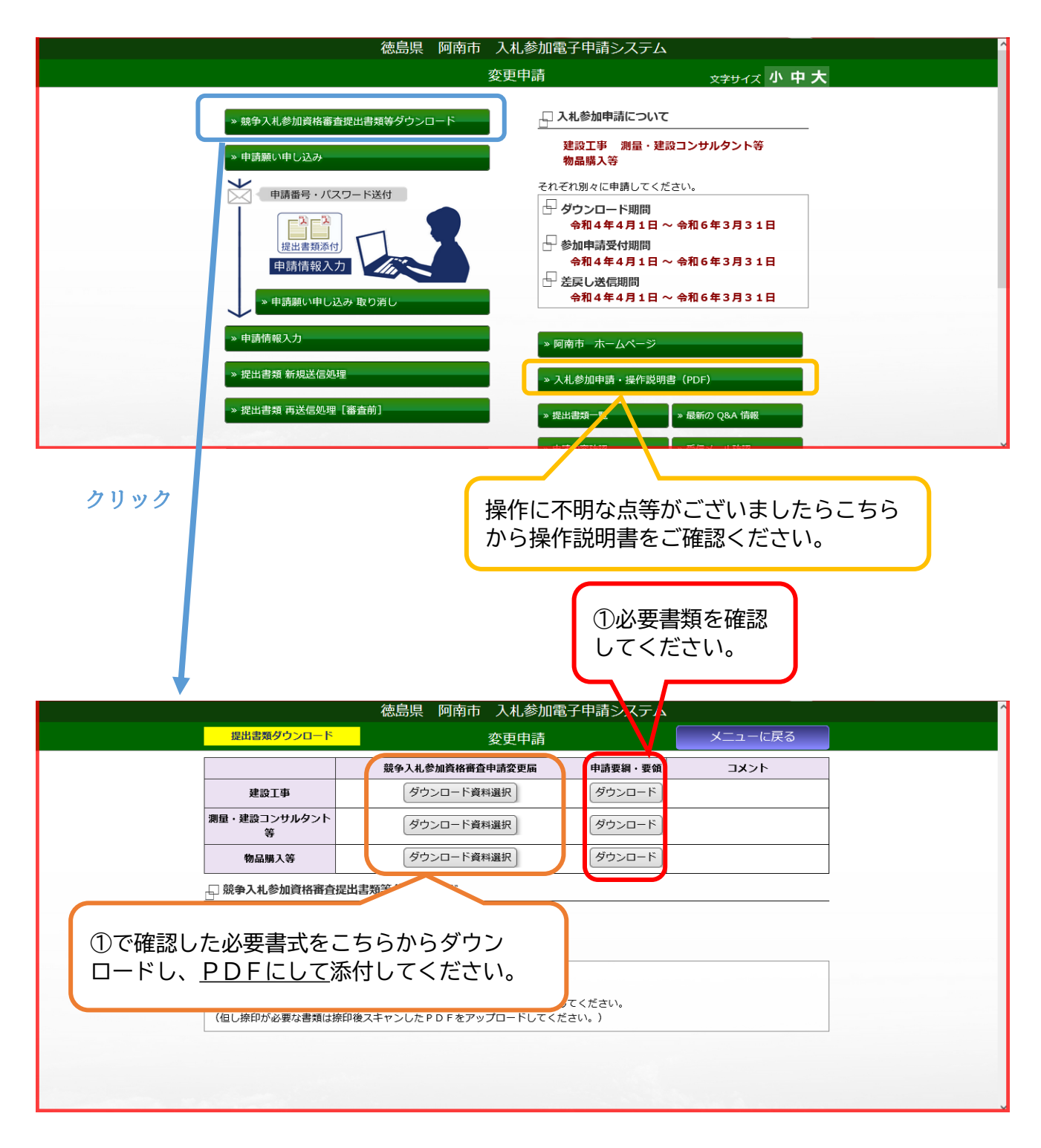